## **D/A és A/D átalakító vizsgálata**

## 1 **Digitál/analóg átalakító**

A digitál/analóg konverter a bemenő digitális jelet (mint binárisan kódolt számot) a számmal arányos feszültséggé alakítja. Az áramkör kap egy stabil és pontos feszültséget, ez a referencia jel. A kimenő feszültség nem lehet tetszőleges értékű (mint egy valódi analóg jelnél), hanem az ún. lépésfeszültség egész számú többszöröse. A lépésfeszültség a bejövő jel

lehetséges kombinációinak számától függ. *kombinációszám referenciafeszültség lépésfeszültség* <sup>=</sup>

A kimenő jel nagysága a lépésfeszültség és a bemenő jel bináris értékének szorzata.

- 1.1 A 134-es panelen keresse meg a digitál/analóg konvertert!
- Kösse a referencia bemenetet (az  $R_6$  ellenálláson keresztül) +5 V-ra!
- 1.2 Ahhoz, hogy a két számlálót mint 8 bites regisztert használhassa, kösse az első számláló QD $(2^3)$  kimenetét a második számláló CK1 órajel bemenetére! Így egy 8 bites számlálót kapott. A számlálók kimenetei már össze vannak kötve a DAC-vel. Így  $2^8$ =256 féle bemeneti feszültség lehetséges. Számítsa ki a lépésfeszültséget!

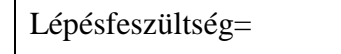

- 1.3 Törölje mindkét 4 bites számlálót úgy, hogy a bemeneteiket földre köti. Ellenőrizze a LED-eken a 0 állapotot!  $V_{\text{out}}=$
- 1.4 Mérje meg digitális voltmérővel a DAC kimenetét!
- 1.5 Írja be a számlálóba az 1000 0000 bináris számot a
	- következőképpen:

A DCBA kapcsolókon állítson be 0000-t, majd érintse az 1. számláló LD (Load=betöltés) bemenetét a földhöz.

A DCBA kapcsolókon állítson be 1000-t, majd érintse az 2. számláló LD bemenetét a földhöz.

Ellenőrizze a LED-eken a beállítást!

1.6 Állítsa be a következő bemenő jeleket, számítsa ki és mérje meg a  $V_{\text{out}}$  feszültséget!

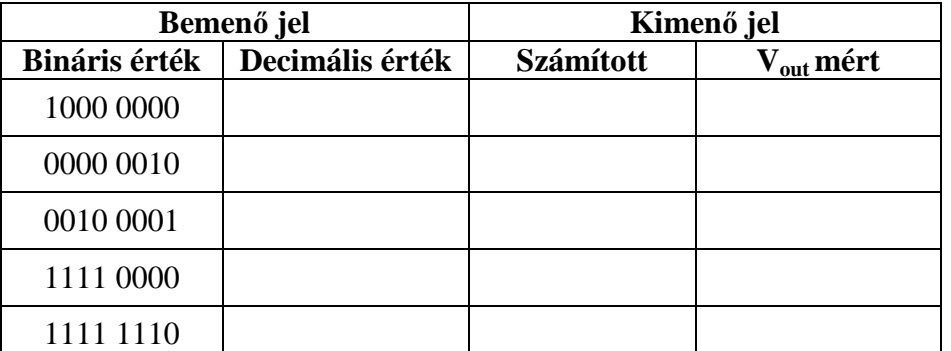

1.7 Kösse a függvénygenerátor TTL kimenetét az első számláló órajel bemenetér! (Ha nincs TTL kimenet, olyan négyszögimpulust állítson be, amelynek alacsony szintje 0 V, magas szintje  $+5 V$ )

Állítson be 100 Hz-es frekvenciát.

Kapcsolja a DAC kimenetét az oszcilloszkópra!

Rajzolja fel az oszcilloszkóp képernyőjén látható jelalakot és értelmezze!

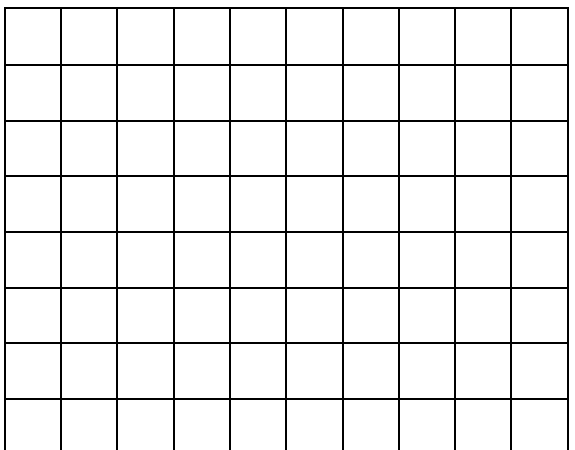

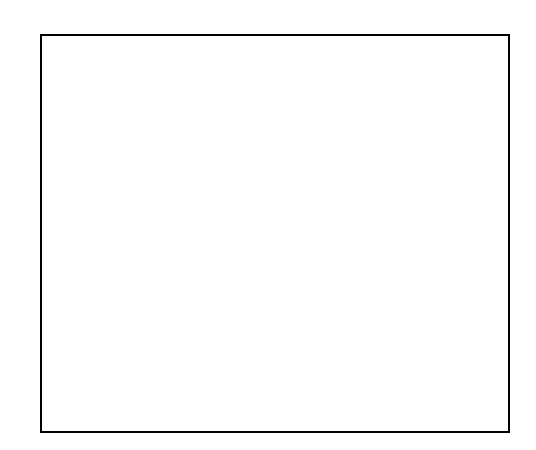

## 2 **Analóg/digitál átalakító**

Az analóg/digitál converter a bemenő feszültséget bináris számmá alakítja. Ezen a gyakorlaton kialakított ADC a következőképpen működik:

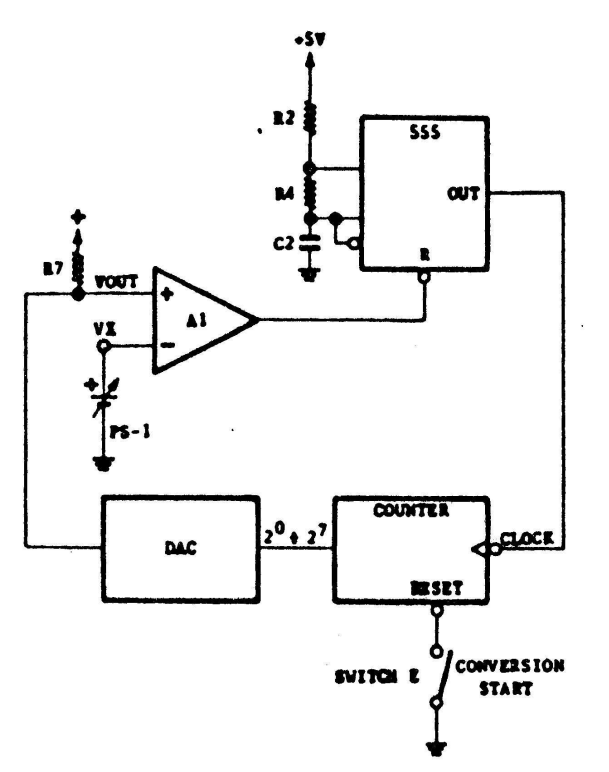

A mérendő bemenő jelet egy műveleti erősítőből kialakított komparátor (összehasonlító áramkör) egyik bemenetére vezetjük. A komparátor másik bemenetére egy DAC kimenetét kötjük. A DAC egy számlálóról kapja a jelet, ami egy astabil multivibrátor impulzusait számlálja. Így (ahogy az impulzusok sorra érkeznek) a DAC kimenetén egyre növekvő feszültség lesz. Amikor a DAC kimenetén levő feszültség megegyezik a mérendő analóg feszültséggel, az összehasonlító áramkör megtiltja további impulzusok előállítását. Így a számláló a mérendő feszültséggel arányos számot mutat.

- 2.1 Állítson össze az 555 időzítő áramkör felhasználásával egy astabil multivibrátort, amelyben  $R_a=R_2$ ,  $R_b=R_4$ ,  $C=C_2!$
- 2.2 Csatlakoztassa a multivibrátor kimenetét az 1. számláló CK1 bemenetére!
- 2.3 Hogy egy 8 bites számlálót kapjon, az 1. számláló QD kimenetét kösse a 2. számláló CK1 bemenetére!
- 2.4 Kösse a DAC referencia bemenetét  $R_6$ -on keresztül +5 V-ra!
- 2.5 Ellenőrizze az áramkör működését: a DAC kimenetén fűrészfeszültséget kell az oszcilloszkópon látni.
- 2.6 Állítsa 1-be az E kapcsolót, és csatlakoztassa mindkét számláló R (törlő) bemenetére!
- 2.7 PS-1-en állítson +4 V-ot (nem szabad, hogy a mérés során PS-1 értéke meghaladja az 5 V-ot)! Ez lesz az az analóg jel, amit digitálissá alakítunk. Csatlakoztassa PS-1-et a komparátor Vx bemenetére.
- 2.8 Csatlakoztassa az oszcilloszkóp 1. csatornáját a DAC Vout kimenetére. Csatlakoztassa az oszcilloszkóp 2. csatornáját a komparátor kimenetére!
- 2.9 Jegyezze fel különböző Vx feszültségek esetén a DAC kimeneti feszültségét abban a pillanatban, amikor a komparátor kimenete alacsony szintbe vált!

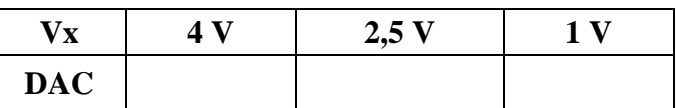

- 2.10 Csatlakoztassa a komparátor kimenetét a multivibrátor R (törlés) bemenetére! Ez a számláló megállását okozza abban a pillanatban, amikor a komparátor kimenete alacsonyra vált.
- 2.11 Állítson be PS-1=0 V-ot.
	- Törölje a számlálót az E kapcsoló 0-ba állításával, majd ismét kapcsolja 1-be!
- 2.12 Jegyezze fel különböző bemenő feszültségek esetén a számláló állását és számítsa ki a decimális értékeket!

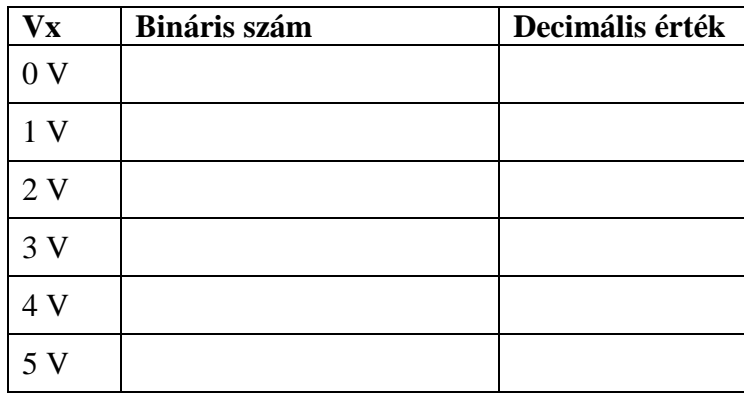